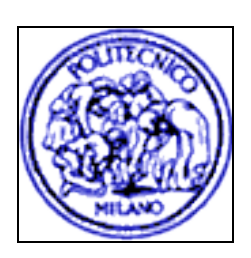

# **Politecnico di Milano FACOLTÀ DI INGEGNERIA DELL'INFORMAZIONE**

**Corso di Laboratorio Software**

**Laboratory of Operating Systems and Software Design**

**Proff. G.Agosta, C.Brandolese, W.Fornaciari**

**Period: 2008-2009**

## Written part of the exam

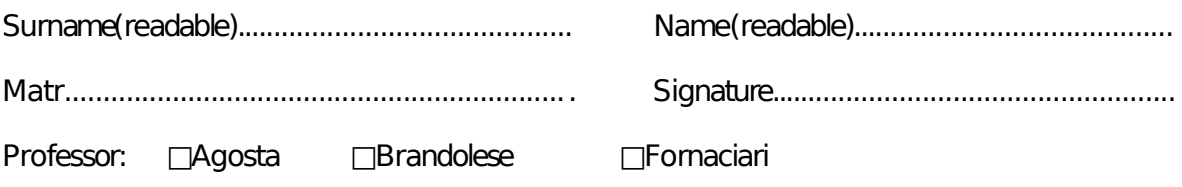

Mandatory: write all the above data so that they are READABLE

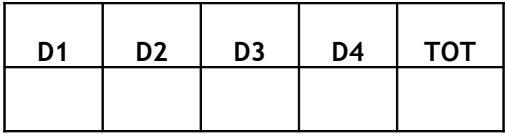

#### **NOTE PER LO SVOLGIMENTO/Notes**

Si raccomanda di essere **sintetici** (al fine di evitare inutili perdite di tempo in trattazioni generiche e poco significative ai fini della valutazione finale) e **ordinati** allo scopo di migliorare l'interpretazione da parte dei correttori. I temi proposti debbono essere risolti utilizzando unicamente lo spazio lasciato al termine del testo di ogni quesito, il retro delle pagine o, eventualmente, utilizzando lo spazio finale. Verranno corretti **SOLO** i fogli componenti il tema d'esame. One of the goals of the student is to present the discussion in a **concise** and **readable** way, to simplify the evaluation phase, and using only the stapled sheets: only such sheets will be considered.

**È vietato consultare testi o appunti di qualunque genere così come interagire con i vicini. Chiunque sia trovato in possesso di documentazione relativa al corso, anche se non strettamente attinente al tema d'esame, vedrà annullata la prova.**

**It is not allowed to use any textbooks or note, as well as to interact with the other students. The owning of such type of material (even if not strictly relevant with the questions of the current exam) or, in general, the offending the above rule, will invalidate the written exam.**

**Non è consentito uscire durante la prima mezz'ora, il compito deve essere comunque riconsegnato, anche in caso di ritiro. La presenza allo scritto (anche non consegnando) comporta la rinuncia a eventuali voti precedenti.**

**It is not allowed to exit during first 30 minutes of the exam and, in any case, the stapled sheets cannot be removed from the room. Note that a copy of the exam, with some solutions, will be made available on the web. The simple presence to the written exam implies to give up to any of the previous evaluations.**

Suggested time for the exercise: 15 minutes. Il tempo consigliato per svolgere l'esercizio è di 15 min.

Discutere la tematica relativa alla sincronizzazione dei processi, facendo un'analisi comparata dei semafori e dei monitor nel caso di sistemi monoprocessore.

The student has to discuss the problems concerning the synchronization among processes, in particular including a comparative analysis of Semaphores and Monitors, for the case of uniprocessor systems.

Suggested time for the exercise: 15 minutes. Il tempo consigliato per svolgere l'esercizio è di 15 min.

Data la situazione iniziale descritta nella tabella, dire come i processi vengono schedulati, disegnando il grafico di allocazione della CPU e calcolando il throughput e il turnaround time medio.

Given the initial state described in the table, show the process scheduling, drawing a CPU allocation graph and computing the throughput and average turnaround time.

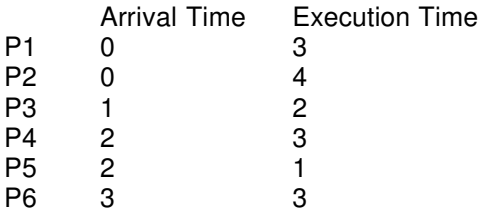

a) Usando la politica Highest Response Ratio Next: Using the Highest Response Ratio Next policy:

b) Usando la politica Shortest Remaining Time: Using the Shortest Remaining Time policy:

c) Usando la politica Round Robin: Using the Round Robin policy:

Suggested time for the exercise: 15 minutes. Il tempo consigliato per svolgere l'esercizio è di 15 min.

Descrivere l'impiego delle primitive della famiglia exec (exec, excve, execp...), discutendo le differenze fra le varie funzioni e proponendo un esempio di uso di execvp.

Describe the usage of the primitives of the exec family (exec, execve, execp...), with a discussion of the differences among the various functions of this family, and give an example of use of the execvp primitive.

Suggested time for the exercise: 45 minutes. Il tempo consigliato per svolgere l'esercizio è di 45 min.

a) Progettare un server di streaming locale. Si tratta di un demone che attende richieste da parte di client locali tramite una fifo. Ciascuna richiesta e' costituita da un intero da 1 a 10 che indica un canale di cui eseguire lo streaming ed un identificativo del client (pid del processo client). In risposta, il demone crea una fifo dedicata al client (con nome uguale al pid concatenato con una estensione opportuna), su cui attende una stringa "start". Ricevuta la stringa, inizia l'operazione di streaming. Al termine, distrugge la fifo.

b) Implementare inoltre la funzione del client che esegue la richiesta e si aggancia alla fifo, restituendo la connessione aperta e pronta per ricevere la stringa "start".

c) Implementare un client che, facendo uso della funzione al punto (b), apra una connessione e salvi lo stream in un file.

a) Design a local streaming server. It should be a daemon that waits for requests from local clients via a fifo. Each request is composed of an integer from 1 to 10 identifying the channel to stream, and a unique identifier of the client (client process pid). In response, the daemon creates a dedicated fifo for the connection (with a name composed using the pid and an appropriate extension). It waits for a "start" string on the newly created fifo. When it receives the string, it starts the streaming operation. At the end, it destroys the fifo.

b) Implement the client function that makes the request and returns the open connection, ready to receive the "start" string.

c) Using the function implemented in point (b), design a client that opens a connection and saves the stream to a file.